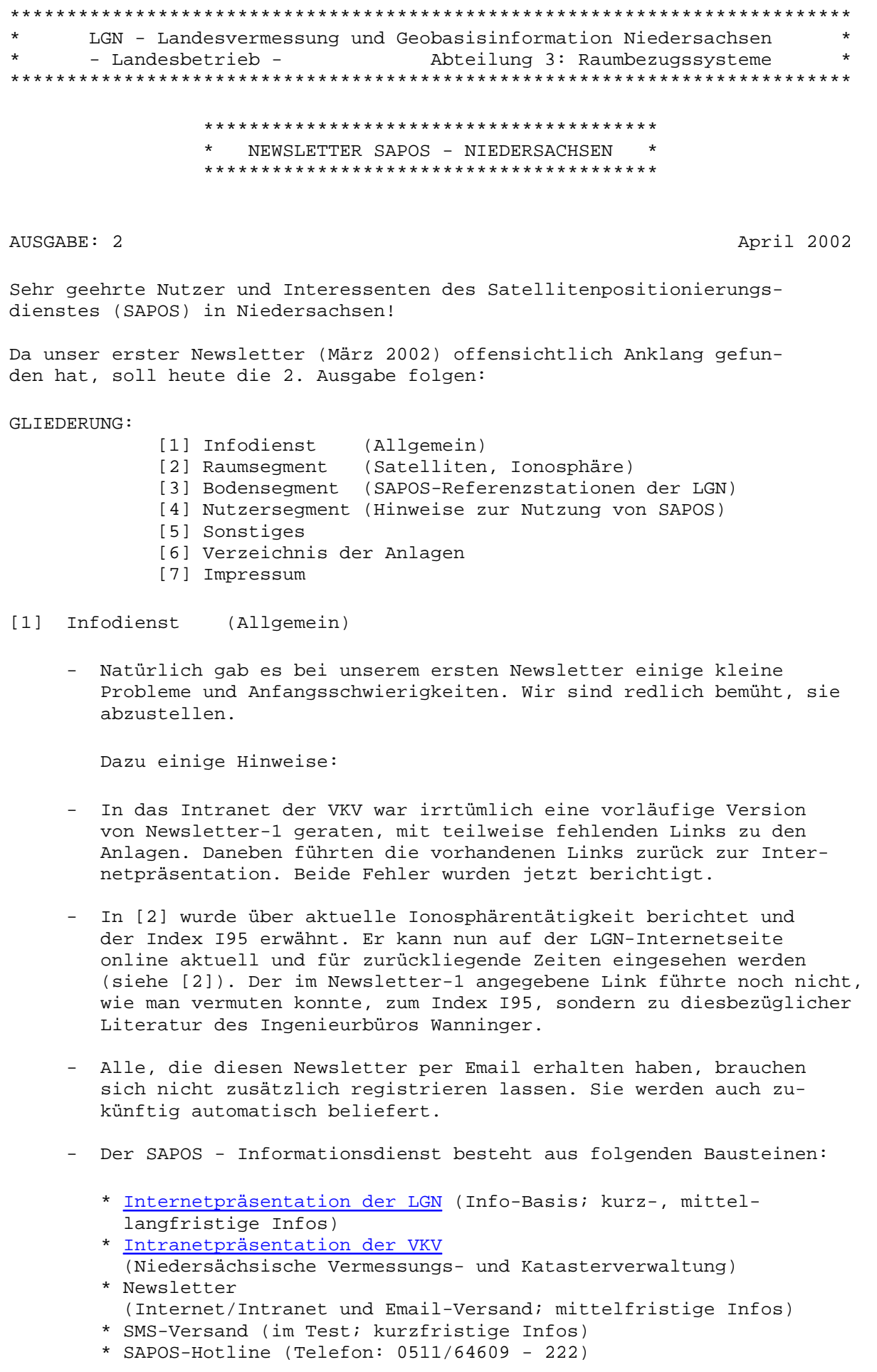

- Das Konzept des SAPOS-Informationsdienstes wurde überarbeitet. Die Anlage Konzept-SAPOS Info ersetzt die gleichnamige Anlage 1.1 aus Newsletter-1.
- Die Internetpräsentation wird zurzeit überarbeitet und aktuali siert.
- Der SMS-Versand wird zurzeit getestet und soll kurzfristig realisiert werden.
- Die SAPOS-Hotline (0511/64609-222) ist werktags zu folgenden Zeiten besetzt:

 Montag - Donnerstag: 8.00 Uhr - 16.00 Uhr Freitag: 8.00 Uhr - 13.00 Uhr

## [2] Raumsegment (Satelliten, Ionosphäre)

- Die im Newsletter-1 angekündigte online-Präsentation des Iono sphärenindex I95 läuft seit dem 18.04.2002 auf der LGN-Internetseite. Sie ist für die Mitarbeiter der VKV auch über das Intranet erreichbar. Die Bereitstellung des Zeitraums 2000/01 ist geplant und erfolgt in Kürze. Weiterhin hat das Ingenieurbüro Wanninger eine zusätzliche I95-Seite eingerichtet.
- Das BKG (Bundesamt für Kartographie und Geodäsie) bietet den sehr umfangreichen Informationsdienst GIBS in deutscher Sprache an. Themen sind neben GPS und SAPOS auch GLONASS und GALILEO mit sehr vielen Links. Es können in GIBS auch Satelliten-Sichtbarkeits berechnungen u.a. vorgenommen werden.
- Startschuss für das europäische Satellitennavigationssystem GALILEO: Wie in der Presse mitgeteilt wurde, stimmten die Verkehrsminister der EU am 26.03.2002 geschlossen für die Anschubfinanzierung von GALILEO und gaben dafür 450 Mio. Euro frei. Insgesamt stehen damit für die jetzt beginnende Entwicklungs- und Ausschreibungsphase 1,1 Milliarden Euro zur Verfügung. Die Gesamtkosten werden auf 3,4 Milliarden Euro geschätzt. Im Jahr 2008 sollen 30 Satelliten die Erde umkreisen.

 Informationen zu diesem Beschluss findet man auf der Internetseite der Bundesregierung der Bundesrepublik Deutschland.

Weitere Informationen auf der GALILEO Homepage.

- [3] Bodensegment (SAPOS-Referenzstationen der LGN)
	- Seit dem 1.1.2002 sind alle 41 niedersächsischen SAPOS-Referenzstationen flächendeckend miteinander vernetzt! Die zentral in Hannover berechneten Modellparameter werden im 10-Sekunden-Takt zu den Referenzstationen zurückgeführt und in den jeweiligen Datenstrom (1-Sekunden-Takt) unserer Nutzer integriert.
	- Die SAPOS-Referenzstationen Bremen und Bremen-Nord von Geoinformation Bremen wurden im April über das izn-net in die Vernetzung der LGN integriert. Die Referenzstation Bremerhaven wird in absehbarer Zeit folgen.
	- Die SAPOS-Referenzstation Minden der Landesvermessung Nordrhein-

 Westfalen wird zurzeit temporär von Montag bis Freitag täglich in der Zeit von 07:00 - 18:00 MESZ über eine Modemverbindung in die niedersächsische Vernetzung eingeführt. Die permanente Integration über das izn-net erfolgt in Kürze.

- ETRS 89-Koordinaten flächendeckend im TP-Feld!

 Im April 2002 wird die Berechnung des nds. TP-Feldes im ETRS 89 flächendeckend für ca. 23 000 Punkte vorliegen. Berechnungsgrundlage ist das Grundnetz von 1997 (200 Punkte) mit den Messungselementen aus der LS 100-Erneuerung sowie zusätzlichen direkt in ETRS 89 bestimmten Punkten.

 Heute können SAPOS-Messungen im LS 100 wirtschaftlich koordiniert werden ohne örtliche Messung auf identischen Punkten. Auch können alle anderen Punkte, soweit Messungselemente vorliegen, im ETRS 89 berechnet werden (z.B. AP-Netze), bzw. RTK-Messungen an Punkte im ETRS 89 angeschlossen werden. Alle gerechneten oder aus SAPOS- Messungen abgeleiteten ETRS 89-Koordinaten von vermarkten Punkten sollten in der Punktdatei gespeichert werden.

 Für einige Punkte des TP-Feldes konnten bei der ETRS 89-Berechnung die Fehlergrenzen nicht eingehalten werden. Hier müssen für eine endgültige Koordinierung noch Untersuchungen durchgeführt werden. Bei der Transformationsberechnung können daher benachbarte iden tische Punkte fehlen.

 Transformationen sind durch Einbeziehung von Punkten mit LS 100 und ETRS 89-Koordinaten zu kontrollieren. Ursache von Überschrei tungen der Fehlergrenzen kann ein nicht optimal in das TP-Feld eingerechnetes AP-Netz sein. Hier könnte ein zusätzlicher iden tischer Punkt aus dem AP-Netz hilfreich sein. Andere Ursachen: lokale Veränderungen von identischen Punkte, wenn die heutige ETRS 89-Koordinate z.B. nicht der vor 30 Jahren bestimmten LS 100- Koordinate entspricht (Abbaugebiete von Salz, Gas oder Öl). In Anbetracht der geplanten Ausdünnung des Festpunktfeldes muss der Kontrolle dieser Veränderungen in Zukunft mehr Aufmerksamkeit geschenkt werden.

 Die Abspeicherung in der Punktdatei erfolgt für alle Punkte als UTM-Koordinaten mit Status 489 für die Lagewerte und 309 (Platte) bzw. 308 (Pfeiler) für die ellipsoidischen Höhen. Die kartesischen Koordinaten X,Y,Z liegen zusätzlich für einen Teil der Punkte (EUREF, DREF, Grundnetz, Referenzstationen) im Status 389 vor. Bei fehlendem Zugriff zur Punktdatei können die zur Transformati onsberechnung erforderlichen Koordinaten bei der LGN per Email an hans-dieter.heide@lgn.niedersachsen.de gegen Entgelt angefordert werden.

 Literatur in den "Nachrichten der Niedersächsischen Vermessungs und Katasterverwaltung": Augath , W.: Geodätische Bezugssysteme für Wirtschaft und Ver waltung (NaVKV 2/2000) Strerath, M.: Überführung des LS 100 nach ETRS 89 in Nieder sachsen (NaVKV 4/1999) Tegeler, W.: ETRS 89 und UTM in amtlichen Karten (NaVKV 4/2000)

- [4] Nutzersegment (Hinweise zur Nutzung von SAPOS)
	- Örtliche Messungen mit vernetztem SAPOS

 In der Ausgabe Newsletter-1 wurde die Korrektur der Variationen des Antennenphasenzentrums (PCV) auf Seiten der Referenzstation beschrieben (Nullantenne).

 Auf Nutzerseite muss im Echtzeitdienst HEPS entsprechend korrigiert werden, um bestmögliche Ergebnisse zu erzielen. Hierzu kann der Nutzer auf seinem Roversystem seine aktuell verwendete Antenne und Höhenmessmethode auswählen. Leider bieten die Hersteller bislang überwiegend nur Korrektursätze auf dem IGS-Relativniveau an. Diese Korrekturdaten können sich jedoch erheblich vom Niveau der Nullantenne unterscheiden. Für ein solches System ist der zu erwartende Fehlereinfluss in der Regel geringer, wenn roverseitig anstelle der nicht kompatiblen PCV-Werte überhaupt keine Korrekturen angebracht werden. Andere Systeme bieten über eine Nutzer- Schnittstelle die Eingabe individueller Korrekturwerte an, sie können somit optimal auf SAPOS eingestellt werden.

 Eine Empfehlung zur praktischen Handhabung betroffener Roversysteme wird in folgenden angefügten Dateien gegeben:

- 2.1 Antennenkorrekturen Rover
- 2.2 antenna.ini
- Die dem Newsletter-1 angefügte Datei 1.6 wurde erweitert:

2.3 Einstellungen Telefon

Die Anlage 1.1 des Newsletters-1 wurde überarbeitet:

2.4 Konzept SAPOS-Info

- Nutzung der HEPS-Korrekturdaten per GSM (Handy)

 Der Zugriff auf die HEPS-Korrekturdaten erfolgt derzeit über Einwahlpunkte bei den Referenzstationen. Die Telefonnummernliste finden Sie im Internet. Jede Referenzstation kann mindestens zwei Nutzer parallel mit SAPOS-Korrekturdaten bedienen. Sofern die Leitungen häufiger belegt sein sollten teilen Sie uns dies bitte mit, wir werden sehr kurzfristig weitere Einwahlpunkte bei den Referenzstationen schaffen.

 Bis Mitte diesen Jahres wird ein zentraler Einwahlpunkt bei der LGN eingerichtet. Mit der Realisierung dieses Einwahlpunktes stehen Ihnen dann alle Datenströme unter einer Telefonnummer zur Verfügung. In der ersten Ausbaustufe können bis zu 60 Nutzer parallel SAPOS-Korrekturdaten beziehen. Das System wird modular eingerichtet, so dass bei Bedarf weitere Leitungen geschaltet werden können.

## [5] Sonstiges

Wichtig !!! Wichtig !!! Wichtig !!!

 Vom 21. bis 23.05.2002 findet in Hannover das 4. SAPOS-Symposium statt. Anmeldungen sind noch kurzfristig möglich!

 Weitere Informationen, Vortragsprogramm und Anmeldeformular finden Sie im Internet.

- Wir danken allen für die eingegangenen Reaktionen auf den ersten Newsletter!
- Weitere Anregungen, Kommentare, Fragen zu den Newslettern nehmen wir gerne entgegen (Adresse siehe [7]).
- Registrierungsmöglichkeiten, insbesondere für nicht an Internet oder VKV-Intranet angeschlossene Nutzer:
	- \* Sie möchten den Newsletter abbestellen? Senden Sie einfach eine Email an: sapos-bestellungen@lgn.niedersachsen.de mit Betreff: Newsletter abmelden mit Inhalt: Ihre aktuelle Email-Adresse
	- \* Ihre Email-Adresse hat sich geändert? Senden Sie einfach eine Email an: sapos-bestellungen@lgn.niedersachsen.de mit Betreff: Newsletter Adressenänderung mit Inhalt: Ihre alte Email-Adresse Ihre neue Email-Adresse
	- \* Sie möchten den Newsletter für weitere Email-Adressen bestellen? Senden Sie einfach eine Email an: sapos-bestellungen@lgn.niedersachsen.de mit Betreff: Newsletter zusätzliche Adressen mit Inhalt: die zusätzlichen Email-Adressen

## [6] Verzeichnis der Anlagen

- 2.1 Antennenkorrekturen Rover
- 2.2 antenna.ini
- 2.3 Einstellungen Telefon
- 2.4 Konzept SAPOS-Info

 Die Anlagen sind über Internet/Intranet verfügbar, sie werden nicht per Email versandt.

 Die in den Anlagen vorliegenden Handlungsempfehlungen dokumentieren die im Zusammenhang mit SAPOS gesammelten Erfahrungen des Betreibers und sind somit rein SAPOS-spezifisch zu verstehen. Sie erheben in keinem Falle Anspruch auf Allgemeingültigkeit und Vollständigkeit. Für nähere Informationen wird auf die einschlägigen Handbücher und Dokumentationen der Hersteller verwiesen.

[7] Impressum

 Herausgeber des Newsletters: die LGN - Abteilung 3 (Raumbezugssysteme) - das SAPOS-Team

Verantwortlich für die Redaktion: Werner Seifert

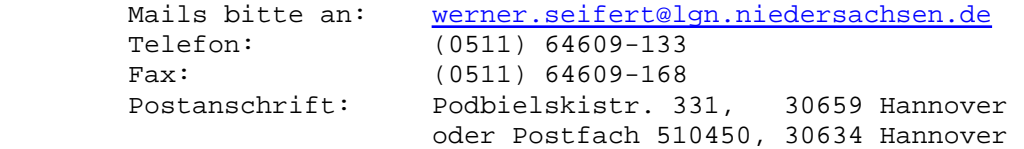